?

 $\Box$ 

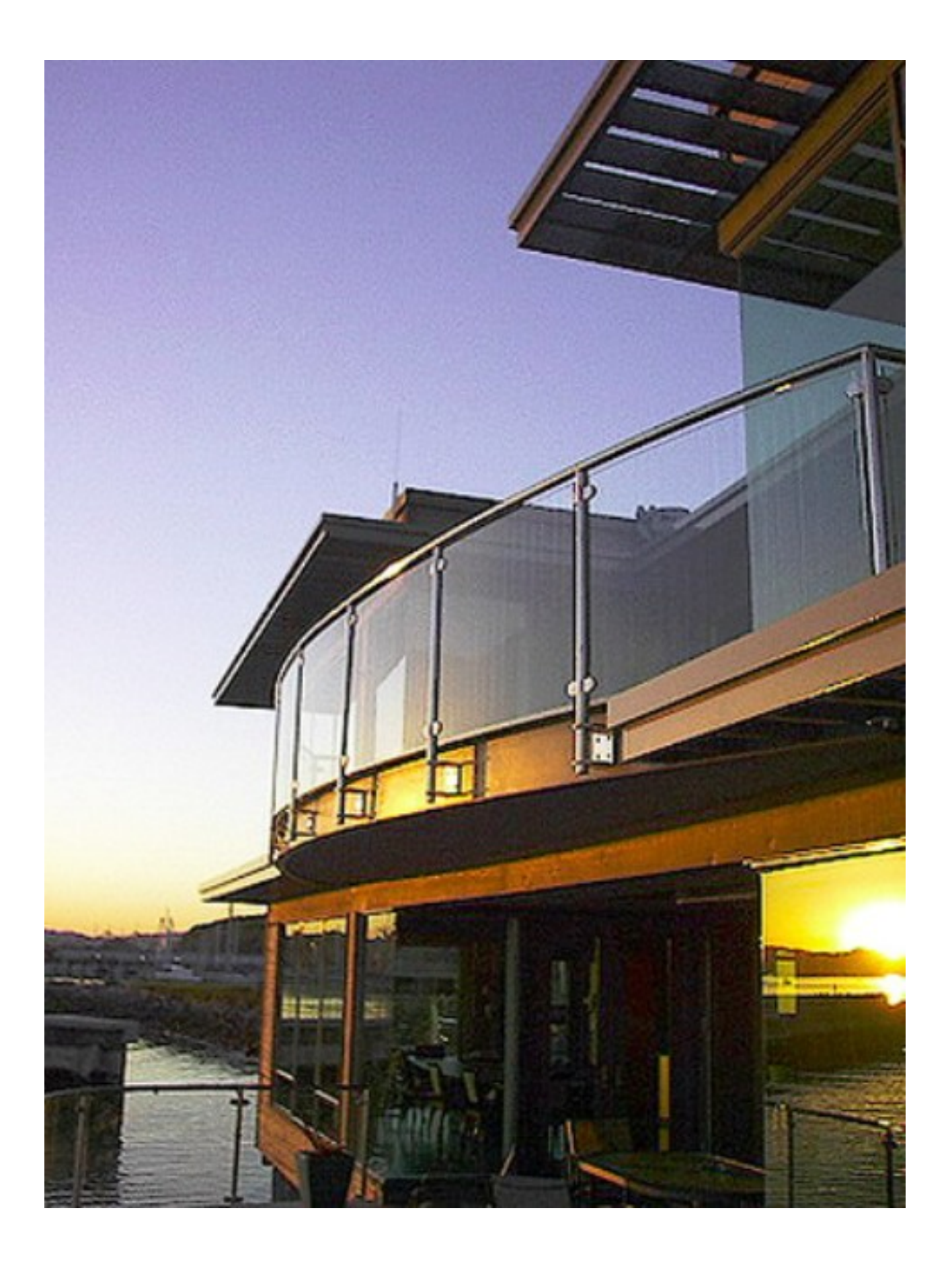